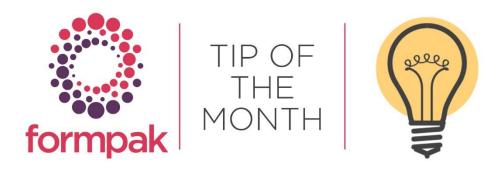

## Create Regional Versions of Translations

These instructions will show you how to add a regional version of a language. This can be used to link France (French) to Canada (French) for instance.

In the following example, you have historically had a customer in region, United Arab Emirates and use the translations for language Arabic (United Arab Emirates). You now have a new customer in region, Saudi Arabia and would like to use all or most of the translations for language Arabic (United Arab Emirates) for region Saudi Arabia.

This can be achieved in a few simple steps.

Step 1 – Ensure the required region is available to print in Formpak

Many regions are included in Formpak, but not all languages are available to select when printing documents. To ensure the required language is available when selecting a language to print go to Manage Region Settings, select Arabic (Saudi Arabia) and check 'For Print' and 'For Display' - Save

| 🔚 Manage Region Setti                                     | ngs - DS                  |                      |                   |
|-----------------------------------------------------------|---------------------------|----------------------|-------------------|
|                                                           |                           |                      |                   |
| On this page you can modify a                             | all settings of a region. |                      |                   |
| Manage Region Settings                                    | 5                         |                      |                   |
| Region                                                    | Arabic (Saudi Arabia)     | ~                    |                   |
| Settings                                                  |                           |                      |                   |
| Code<br>Is default<br>For Print<br>Virtual<br>For Display |                           | Name Arab            | ic (Saudi Arabia) |
| Language                                                  | ar                        | Country or Region SA |                   |
| Number Format                                             | 123,456.789 💌             | E.g.123,456.789      |                   |
| Date Format                                               | 21/10/2018 (d/m/yyyy 🗸    | E.g.d/m/yyyy         |                   |
| Time Format                                               | 23:59:59 (H:m:s) 🗸        | E.g.h:m:s            |                   |
| RTL                                                       | ✓                         |                      |                   |
| Fallback Region                                           | None 🗸                    |                      |                   |
|                                                           |                           |                      |                   |

You can now select the language (shown highlighted below). Note initially, because there is no translation present for Arabic (Saudi Arabia) the SDS is printed in English.

| Print a Document for an It | em                       |               |                   |           | :.     | £                 |                                                                   | Page 1 (10)                                        |
|----------------------------|--------------------------|---------------|-------------------|-----------|--------|-------------------|-------------------------------------------------------------------|----------------------------------------------------|
| Item                       | TESTR6                   | $\mathcal{P}$ | Herb Soup Flavour |           |        | form              | IPAK                                                              | Issue date: 27/05/2021<br>Version: 48 (07/04/2021) |
| Document Type              | CLP Safety Data Sheet    |               | ~                 |           | •      |                   | -                                                                 | Version: 46 (07/04/2021)                           |
| Document Created           |                          |               |                   |           |        |                   |                                                                   |                                                    |
| Document Version           | 48                       |               |                   |           |        |                   | SAFETY DATA SHEET                                                 |                                                    |
| Document Version Date      | 07/04/2021 E.g. d/m/yyyy |               |                   |           |        |                   | In accordance with REACH Regulation EC No.1907/2                  | 006                                                |
| Company                    |                          | $\mathcal{P}$ |                   | Product   |        | Herb Soup FI      | lavour TESTR6                                                     |                                                    |
| Application                |                          | $\mathcal{P}$ | Dosage %          | Version:  |        | 48                |                                                                   |                                                    |
| For Dilution               |                          |               |                   |           |        | Section           | 1. Identification of the substance or the mixture and             | of the supplier                                    |
| Base Item                  | None                     |               |                   | 1.1 Prod  | uct l  | Identifier        |                                                                   |                                                    |
| Cross Reference            | No Cross Reference       | ~             |                   | Product   | iden   | ntifier: Hert     | b Soup Flavour TESTR6(Contains:Ethanol, P-MENTHA-                 | 1,8-DIENE, Sunflower oil, d-                       |
| Item Supply Type           | Sale / Normal Osample    |               |                   | Other id  | ontif  |                   | onene (R)-p-Mentha-1,8-diene)<br>it Herb @ 50% (Other Identifier) |                                                    |
| Record Supply              | Yes No                   |               |                   | Unique    |        |                   | 4-5678-9101-1121                                                  |                                                    |
| то                         | DEFAULT                  | ~             |                   | Identifie |        |                   | 4-5678-9101-1121                                                  |                                                    |
| Language                   | Arabic (Saudi Arabia)    | ~             |                   | 1.2 Relev | vant   | t identified uses | s of the substance of mixture and uses advised again              | nst                                                |
| Copies                     | 1                        |               |                   | Product   | uses   | es: Frag          | grances                                                           |                                                    |
|                            |                          |               |                   | Please re | ofor t | to the Exposure   | Scenario, included as an Anney to this Safety Data She            | ot                                                 |

Step 2 – Link regions together so translations can be inherited

Apply the Arabic (United Arab Emirates) to the Arabic (Saudi Arabia) region in the following way:

Go to Manage Region Settings, select Arabic (Saudi Arabia) and in Fallback Region select Arabic (United Arab Emirates) – Save.

| Manage Region Settings | 5                        |                   |                       |
|------------------------|--------------------------|-------------------|-----------------------|
| Region                 | Arabic (Saudi Arabia)    | *                 |                       |
| Settings               |                          |                   |                       |
|                        | ar_SA                    | Name              | Arabic (Saudi Arabia) |
| Is default             |                          |                   |                       |
| For Print<br>Virtual   |                          |                   |                       |
| For Display            | $\checkmark$             |                   |                       |
| Language               | ar                       | Country or Region | SA                    |
| Number Format          | 123,456.789              | E.g.123,456.789   |                       |
| Date Format            | 21/10/2018 (d/m/yyyy 🗸   | E.g.d/m/yyyy      |                       |
| Time Format            | 23:59:59 (H:m:s) 🗸 🗸     | E.g.h:m:s         |                       |
| RTL                    |                          |                   |                       |
| Fallback Region        | (United Arab Emirates) 🗸 |                   |                       |
|                        |                          |                   |                       |

When next printed the CLP SDS will show the Arabic (United Arab Emirates) translations when printing for language Arabic (Saudi Arabia).

| Print a Document for an It | em                       |               |                   |   |                  | <b>c</b>    | rmpak                                                                          | (10 المنتحة                |
|----------------------------|--------------------------|---------------|-------------------|---|------------------|-------------|--------------------------------------------------------------------------------|----------------------------|
| Item                       | TESTR6                   | S             | Herb Soup Flavour |   |                  | TO          | rmpak                                                                          | داريخ الإصدار : 2021/05/27 |
| Document Type              | CLP Safety Data Sheet    |               | ~                 | • |                  |             |                                                                                | الإستار: 48 (2021/04/07)   |
| Document Created           |                          |               |                   |   |                  |             |                                                                                |                            |
| Document Version           | 48                       |               |                   |   |                  |             | صحيفة بياتات السلامة                                                           |                            |
| Document Version Date      | 07/04/2021 E.g. d/m/yyyy |               |                   |   |                  |             | وفقًا لتنظيم ريتش (REACH) رقم 2006/1907 الصادر عن المفوضية الأوروبية           |                            |
| Company                    |                          | S             |                   | 3 | المنتج:          | Herb        | Soup Flavour TESTR6                                                            |                            |
| Application                |                          | $\mathcal{P}$ | Dosage %          |   | الإصدار :        | 48          |                                                                                |                            |
| For Dilution               |                          |               |                   |   |                  |             |                                                                                |                            |
| Base Item                  | None                     |               |                   |   |                  |             | القسم 1: تحديد المادة/المزيج والشركة/المتعهد.                                  |                            |
| Cross Reference            | No Cross Reference       | ~             | 5                 |   | قم تعريف المنتج  | J.1.1       |                                                                                |                            |
| Item Supply Type           | Sale / Normal OSample    |               |                   |   | م تعريف المنئيج: | رق          | Ethanol, P-MENTHA-1,8-DIEl:يحتوي على)Herb Soup Flavour TESTR6                  | NE, Sunflower oil, d-      |
| Record Supply              | Oyes No                  |               |                   |   | مُعرَف أخر:      |             | Limonene (R)-p-Mentha-1,8-diene)<br>Test Herb @ 50% (Other Identifier)         |                            |
| то                         | DEFAULT                  | ~             |                   |   | Unique For       | mula        | 1234-5678-9101-1121                                                            |                            |
| Language                   | Arabic (Saudi Arabia)    | ~             |                   |   | Identifier (L    |             | 1234-3076-8101-1121                                                            |                            |
| Copies                     | 1                        |               |                   |   | , بعدم استخدامها | ت التي يوصي | 1.2. استغدامات المادة ذات الصلة التي تم التعرّف عليها أو المزيجات والاستخدامات |                            |

If you have, or later add a translation specific to Arabic (Saudi Arabia) that specific translation will still show, any document content without translations will show the fallback language, Arabic (United Arab Emirates).

| Enter Transl | ations       |                  |               |   |                              |    |                     |   |                   |          |
|--------------|--------------|------------------|---------------|---|------------------------------|----|---------------------|---|-------------------|----------|
|              | Entity       | Document Content | •             |   | Attribute                    | Сс | ontent              | * |                   |          |
| Referenc     | e Language   | Value in Entity  | ~             |   | Language To Edit             | Ar | abic (Saudi Arabia) | ~ |                   |          |
|              | Code         | clp.title        |               |   |                              |    |                     |   |                   |          |
| Referer      | nce Content  |                  |               |   |                              |    |                     |   |                   |          |
|              | Translation  |                  |               |   |                              |    |                     |   |                   |          |
|              | Creator      |                  | $\mathcal{S}$ |   |                              |    |                     |   |                   |          |
| C            | reated Date  |                  | •             | ~ |                              |    | E.g. d/m/yyyy       |   |                   |          |
| L            | ast Modifier |                  | S             |   |                              |    |                     |   |                   |          |
| Last Mo      | odified Date |                  | •             | ~ |                              |    | E.g. d/m/yyyy       |   |                   |          |
| Code         | Reference    | Language         |               |   | Language To<br>Arabic (Saudi |    |                     |   | Prevent Batch Upo | late Las |
| clp.title    | SAFETY DA    | TA SHEET         |               |   | SAFETY DATA                  |    | EET SAUDI ARABIAI   |   | NO 💌              |          |

| Print a Document for an It | em                       |               |                   |                                   | -       |                                                                                            | (10 المسنحة                  |
|----------------------------|--------------------------|---------------|-------------------|-----------------------------------|---------|--------------------------------------------------------------------------------------------|------------------------------|
| Item                       | TESTR6                   | $\sim$        | Herb Soup Flavour |                                   | tor     | mpak                                                                                       | تاريخ الإصدار : 2021/05/27   |
| Document Type              | CLP Safety Data Sheet    |               | ~                 |                                   |         |                                                                                            | الإصدار: 48 (2021/04/07)     |
| Document Created           |                          |               |                   |                                   |         |                                                                                            |                              |
| Document Version           | 48                       |               |                   |                                   | SAF     | FETY DATA SHEET SAUDI ARABIAN TRA                                                          |                              |
| Document Version Date      | 07/04/2021 E.g. d/m/yyyy |               |                   |                                   |         | ليم ريتش (REACH) رقم 2006/1907 المسادر عن المغوضية الأوروبية                               | وفقا لنتخ                    |
| Company                    |                          | ٨             |                   | المنتج:                           | Herb So | pup Flavour TESTR6                                                                         |                              |
| Application                |                          | $\mathcal{S}$ | Dosage %          | الإصدار :                         | 48      |                                                                                            |                              |
| For Dilution               |                          |               |                   |                                   |         | القسم 1: تحديد المادة/المزيج والشركة/المتعهد.                                              |                              |
| Base Item                  | None                     |               |                   |                                   |         |                                                                                            |                              |
| Cross Reference            | No Cross Reference       | ~             | h                 | رقم تعريف المنتج                  |         |                                                                                            |                              |
| Item Supply Type           |                          |               |                   | قم تعريف المنتج:                  | 2       | Herb Soup Flavour TESTR6(يحتوي على)Ethanol, P-MENTHA-1<br>Limonene (R)-p-Mentha-1,8-diene) | 1,8-DIENE, Sunflower oil, d- |
| Record Supply              | Yes No                   |               |                   | مُعرَف أخر:                       |         | Test Herb @ 50% (Other Identifier)                                                         |                              |
| то                         | DEFAULT                  | ~             |                   | Unique Form                       |         | 1234-5678-9101-1121                                                                        |                              |
| Language                   | Arabic (Saudi Arabia)    | ~             |                   | Identifier (UF                    |         | 1.2 استخدامات المادة ذات الصلة التي تم التعرّف عليها أو المزيجات والاستخدا                 |                              |
| Copies                     | 1                        |               |                   | ي يحم استخدامي<br>ستقدام استخدامي |         | .1.2 منتخذامات المادة ذات الصناء الذي تم معرف حيها أو متريجات والاستحد<br>مانيا.           |                              |

If there is no translation for either Arabic (Saudi Arabian) or Arabic (United Arab Emirates) languages, then the English translation shows.

|                       |                          | <u>Mini Tip</u>                       |                                                       |
|-----------------------|--------------------------|---------------------------------------|-------------------------------------------------------|
| ien using the C       | DT the changes y         | vou make are tracke                   | ed in the Edit History. At any point yo               |
| can cho               | ose to return a fe       | w steps, or go back                   | to the original composition:                          |
| Edit Compositio       | n of Formulation Interim | n Save   View   Add   Insert   Delete | I UnDo ReDo Full Screen Save & Check In Other Menus 🔻 |
| Furaneol 20% DPG      |                          |                                       |                                                       |
| Edit History          |                          |                                       | Select a                                              |
| Edit History          | Update Concentration     | New Value:80                          | previous version                                      |
| Properties            | Edit History             | Description                           |                                                       |
| Mode                  | Update Concentration     | New Value:80                          | %                                                     |
| Code                  | Update Concentration     | New Value:20 🔺                        |                                                       |
| Availability          | Original Composition     |                                       | Or the Original                                       |
| Total Concentration   | Page 1 of 1 >>           |                                       | one Composition                                       |
| Composition           |                          |                                       |                                                       |
|                       | Name                     | Concentra                             | ation (?) Stage CAS Number                            |
| Seq Code              |                          |                                       |                                                       |
| Seq Code<br>1 FUR0002 | FURANEOL                 |                                       | 20 3658-77-3                                          |

To see previous 'Tip of the Month' articles, please see here.

All of our training and support material can be accessed from our **Support Centre**. The Support Centre is available 24/7 and is a great resource to use at your convenience. It includes:

- Over 100 training and support articles
- Links to training videos
- Quick Start Guides

• The Formpak Training Matrix

The Support Centre can be accessed on the Home screen of Formpak software or via the following link: <a href="https://www.formpak-software.com/Support\_Centre/Pages/Support\_Centre.html">https://www.formpak-software.com/Support\_Centre/Pages/Support\_Centre.html</a>

Our **Support Team** are available: Monday - Thursday: 8:30 - 17:00 (GMT) Friday: 8:30 - 16:00 (GMT)

Email: support@formpak-software.com Telephone: +44 (0) 1235 250 020

The Formpak Help Centre is included directly in Formpak software, just press the 'Help' button to access it. The Formpak Help Centre offers explanations for each function of the application as well as a glossary of the technical terminology used.

View our **YouTube** channel with lots of helpful guides and information about Formpak <u>https://www.youtube.com/user/FormpakSoftware/videos</u>